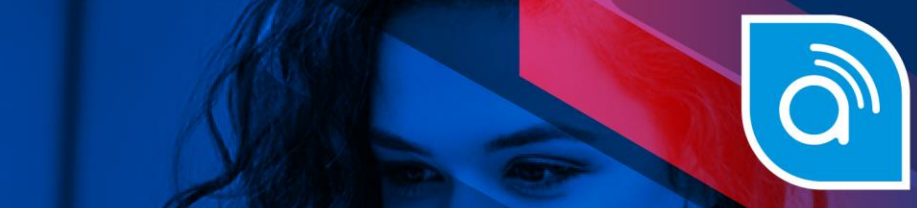

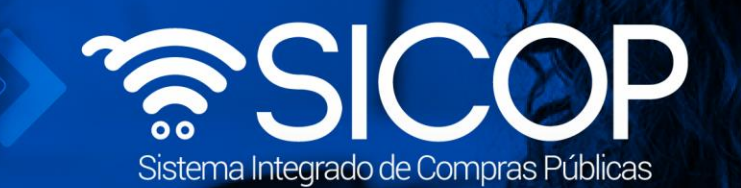

## **Manual para solicitar exclusión de productos en convenio marco**

Código: P-PS-095-06-2015 Versión: 02 Página 0 de 60-2015 Versión: 02 Página 0 de 60-2015 Versión: 02 Página 0

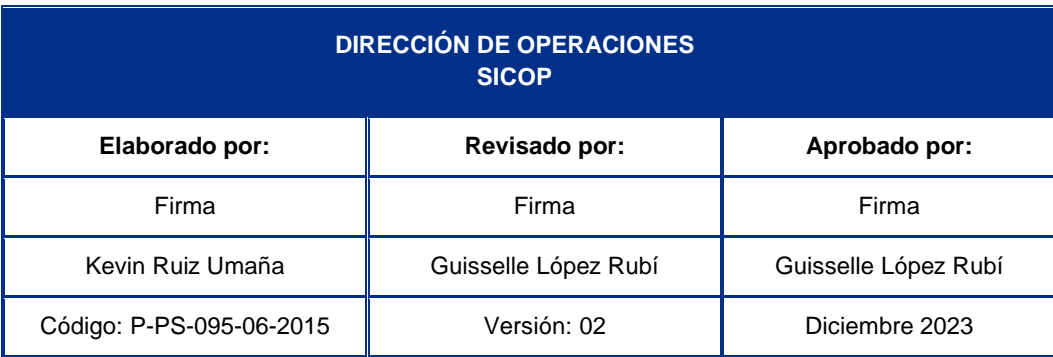

**SOF** 

WWW.racsa.go.cr | v f in @ 0 @ RACSA\_CR

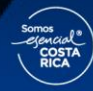

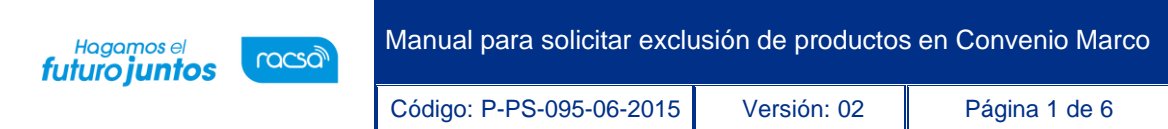

## **Contenido**

- $1.$ [Diagrama de solicitud de exclusio n de productos en Convenio Marco](#page-2-0)............................................2
- 2. [Procedimiento para solicitar excluir productos en un Convenio Marco](#page-3-0) .........................................3

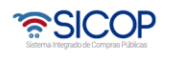

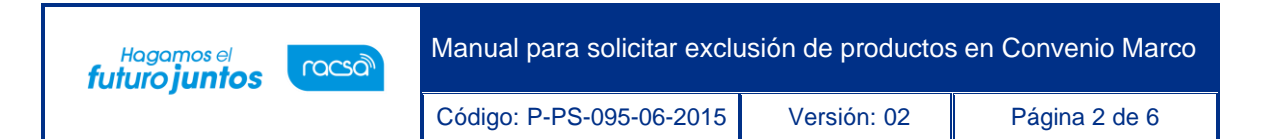

## <span id="page-2-0"></span>**Diagrama de solicitud de exclusión de productos en Convenio Marco**

A continuación, se muestran los pasos generales para gestionar la exclusión de un producto en Convenio Marco:

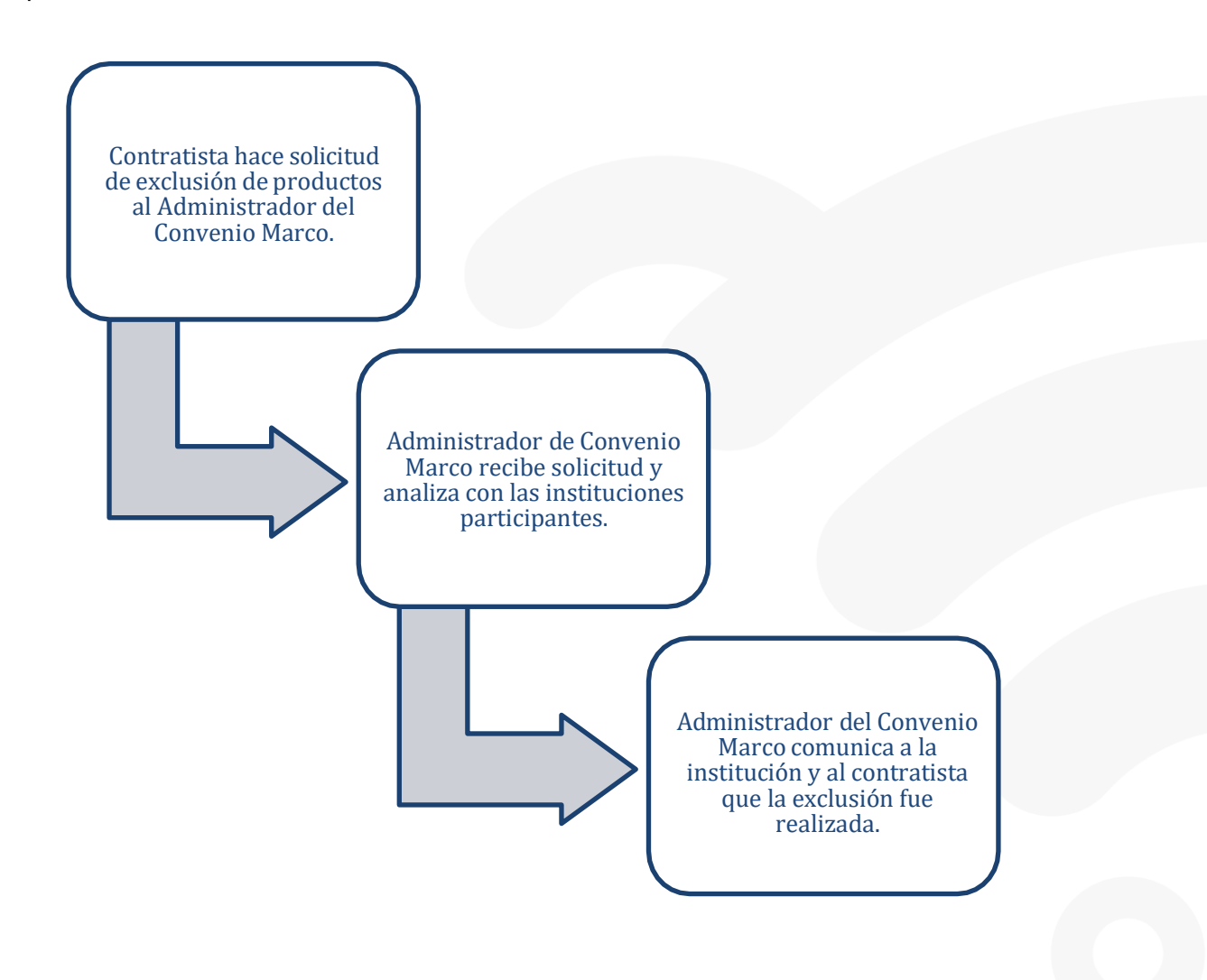

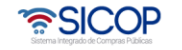

Código: P-PS-095-06-2015 Versión: 02 Página 3 de 6

Hagamos el<br>**futuro juntos** 

racsa<sup>)</sup>

## <span id="page-3-0"></span>**Procedimiento para solicitar excluir productos en un Convenio Marco**

Los contratistas pueden solicitar a la Administración del Convenio Marco la exclusión de alguno de sus productos en el Convenio Marco, debido a que por alguna razón ya no va a poder suministrarlo debe seguir los pasos que se describen a continuación:

1. El contratista deberá completar el documento llamado "Plantilla para exclusión de productos" con el detalle de la solicitud.

Se muestra una imagen de la plantilla, sin embargo, la misma se encuentra como anexo en el presente instructivo.

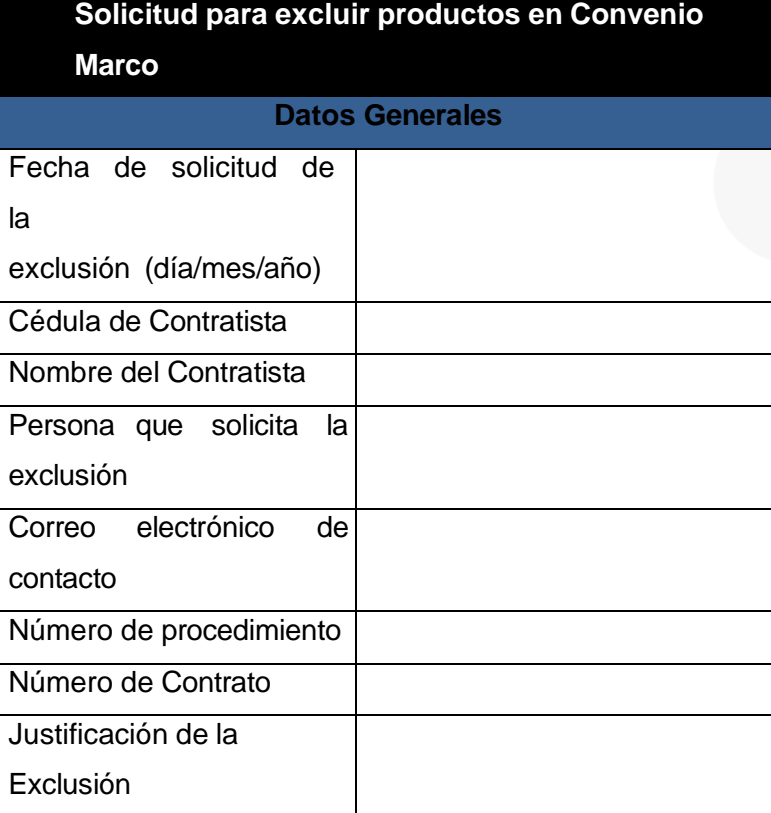

**Datos de la Exclusión**

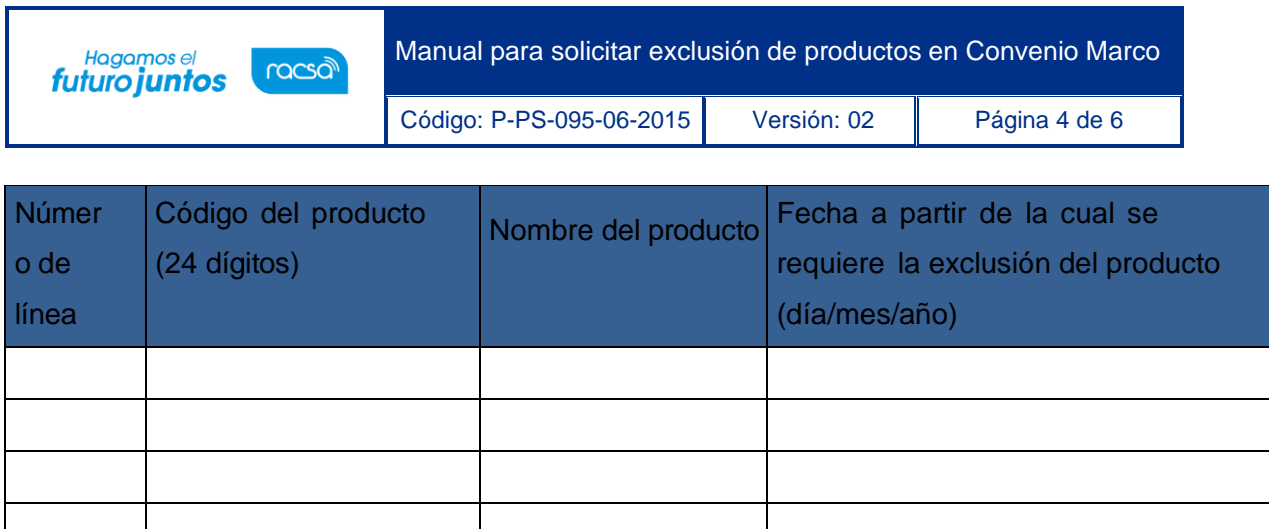

- 2. Esta plantilla deberá ser enviada firmada por el Representante Legal de la empresa quien tiene la competencia para solicitar la exclusión. La plantilla debe ser completada en su totalidad, de lo contrario no se procederá a registrar la solicitud.
- 3. La plantilla puede ser firmado digitalmente, o bien, que se firme físico y se escanee para enviarlo por correo electrónico.
- 4. Una vez completa y firmada la o las plantillas para solicitar lo correspondiente, cuando el convenio corresponda a uno del Ministerio de Hacienda, la información debe enviarse al corre[o dcop-ucc@hacienda.go.cr](mailto:dcop-ucc@hacienda.go.cr) y en caso de corresponder a un convenio marco gestionado por otra entidad debe remitirse al administrador del contrato.
- 5. El correo debe enviarse al menos con cinco días de anticipación del día en el cual se requiere que inicie la exclusión del producto.
- 6. La solicitud de exclusión enviada por el contratista debe ser analizada y aprobada por la Administración del Convenio antes de registrarla en el sistema.
- 7. Cuando el producto sea excluido del Convenio Marco respectivo, se le enviará un correo electrónico con la confirmación de este.
- 8. Cualquier consulta adicional o modificación requerida deberá realizarse a través de la misma dirección de correo electrónico anteriormente indicada.

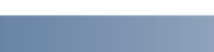

• SICOF

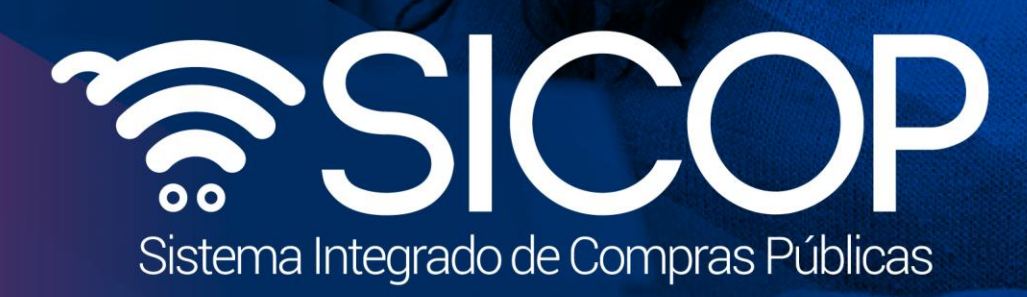

Manual para solicitar especies de productos en Convenio Marco Marco Marco Marco Marco Marco Marco Marco Marco

Código: P-PS-095-06-2015 Versión: 02 Página 5 de 60-2015 Versión: 02 Página 5 de 60-2015 Versión: 02 Página 5

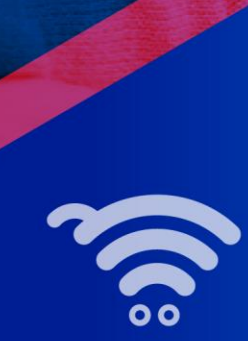

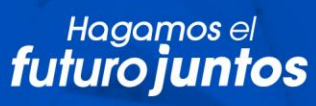

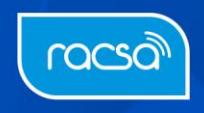